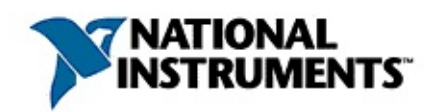

# **National Instruments License Manager**

20088371136D-0112

―

National Instruments License Manager NI

© 2004-2008 National Instruments Corporation.All rights reserved.

#### $\sim 10^6$  $NI$

- $\bullet$
- 
- 
- 
- 
- 
- $\mathsf{ID}$  $\bullet$

### **NIEFAX**

124

## $\bigotimes$

ni.com/activate

NI License Manager

# <span id="page-3-0"></span>**NI License Manager**

NI License ManagerNI License Manager NI License Manager

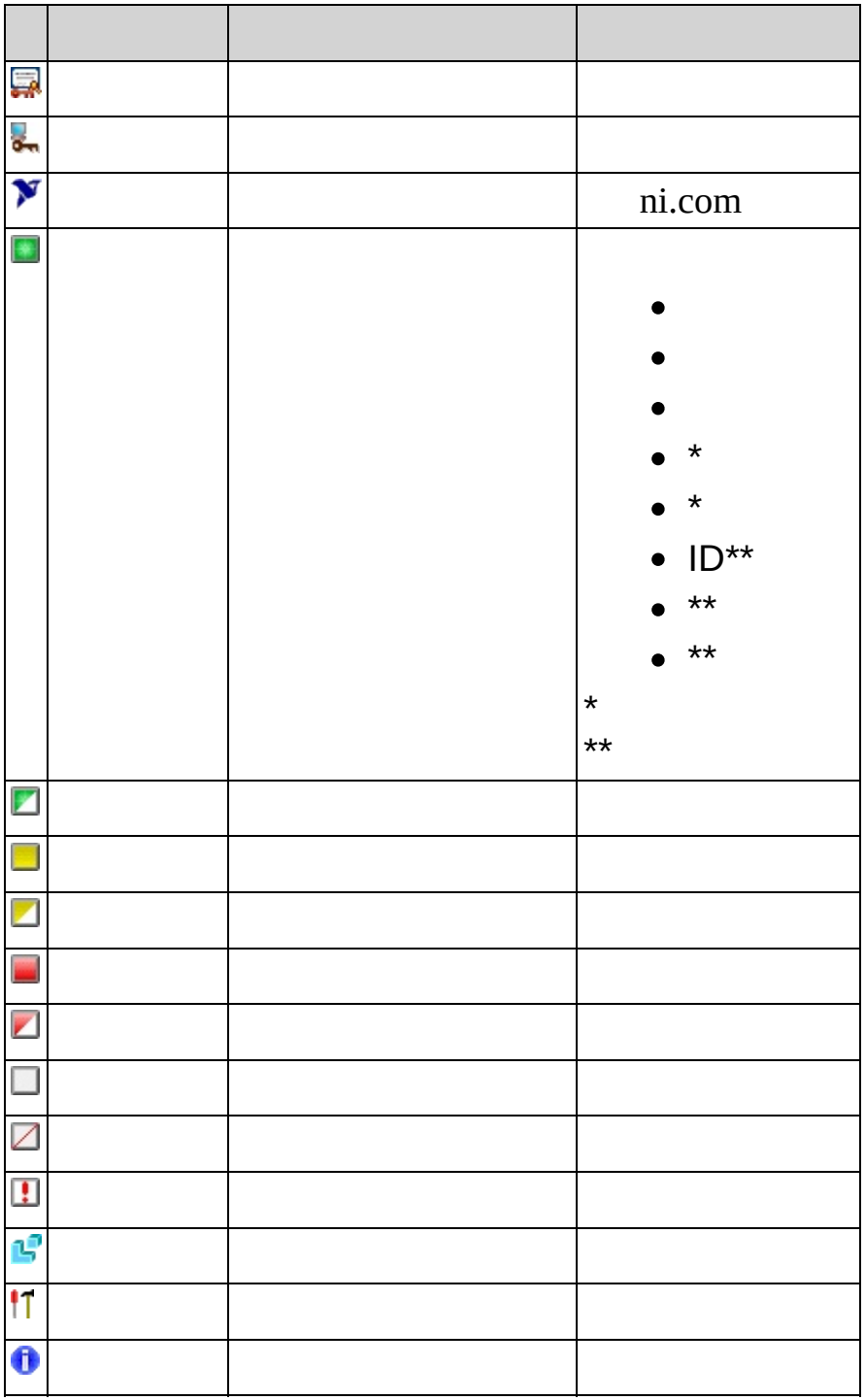

**The Company** 

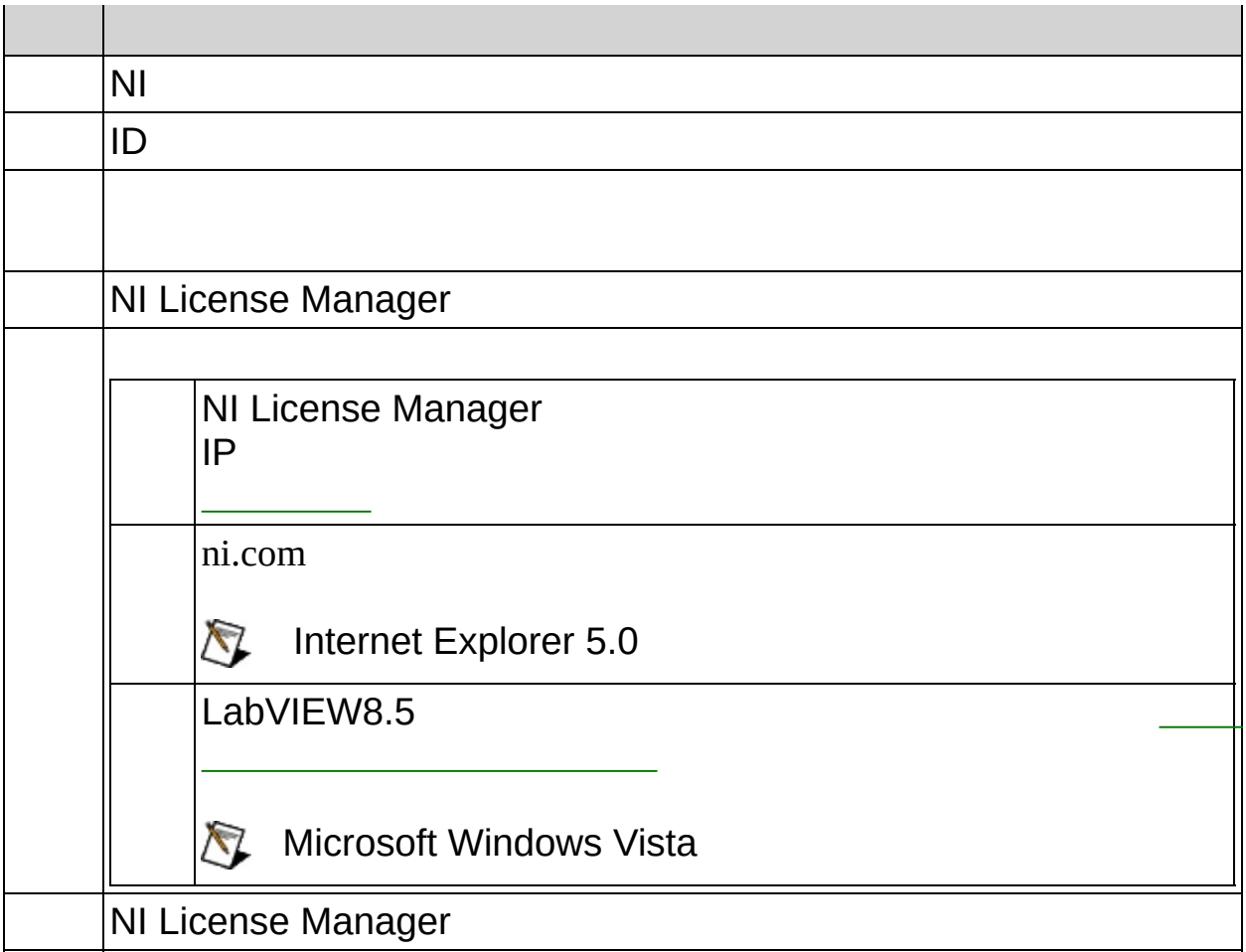

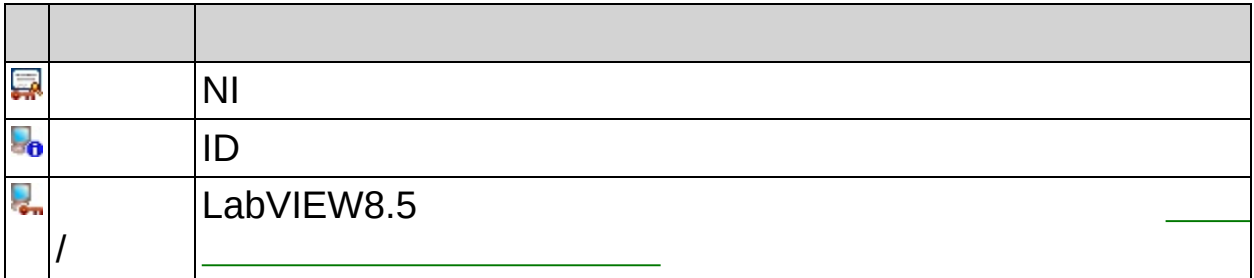

# <span id="page-5-0"></span>

 $\bar{\mathsf{F}}$ 

family LabVIEWLabVIEWLabVIEW

**N**

NI License Manager

NI Volume License Manager (NI VLM)

NI NINI License Manager

**→**

 $\mathsf{P}$ 

package

20  $\mathbf{1}$ 

### NI VLMNI VLM

16

 $ID$ 

 $\mathbf{1}$ 

Certificate of OwnershipNI

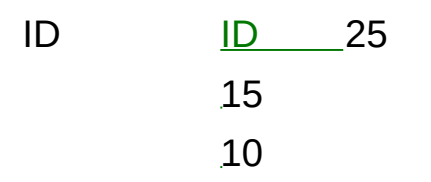

 $\frac{1}{2} \frac{1}{2} \frac{1}{2}$ 11 [ni.com/niglobal](javascript:WWW(WWW_Global))

NINICertificate of OwnershipCertificate of Ownership

**→** NI License Manager

NI License ManagerNI

NI License Manager

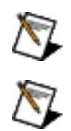

<span id="page-16-0"></span>[NINI](#page-19-0) License Manager

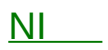

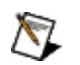

NI Volume License ManagerVLANIVLA

<span id="page-18-0"></span>NI License Manager

<span id="page-19-0"></span> $\frac{N!}{N!}$ 

- 1. **→**
- 2.
- 3. NIIP

*server*[:*port*

 $loc<sub>i</sub>$ 

server server:27000 server.domain.com:28432 127.0.0.2

#### 27000064000064000

Server1, Server2:28001, Server3Server127000 Server228001Server327000

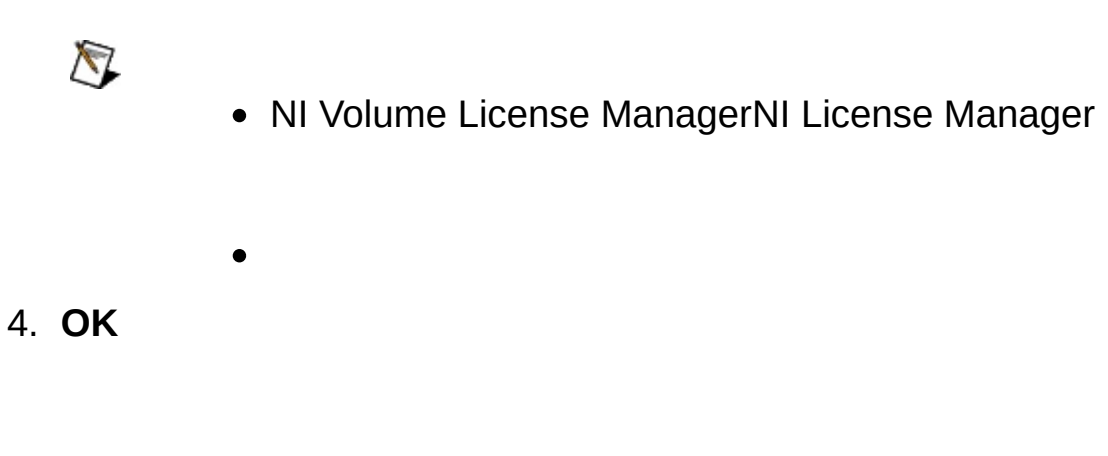

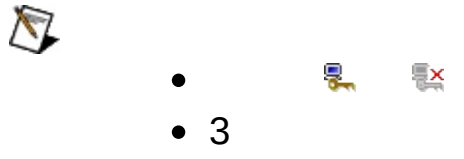

NI Volume License Program [ni.com/jp/vlp](javascript:WWW(WWW_VLP))

NI License ManagerNI LabVIEWLabVIEWLabVIEWLabVIEW

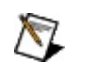

:

- LabVIEW 8.620088
- $\bullet$
- **→** 1  $\bullet$
- Windows1NI License Manager

NI License Manager

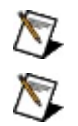

NI Volume License Manager

NI License Manager

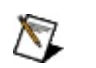

NI Volume License Manager

- 1. [ni.com/jp/downloads](javascript:WWW(WWW_dnload))
- 2.
- 3. NI License Manager
	- $\bigotimes$ NI License Manager
- 4.
- NI Volume License Program

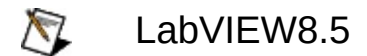

LabVIEW8.52 lmgrdnilm

NI License Manager **/** Microsoft Windows Vista

<span id="page-25-0"></span> $\bigotimes$ LabVIEW 8.5NI License ManagerNI Volume License ManagerNI VLMNI VLM LabVIEW

**NINI** 

#### • NI License Manager

- : nilmUtil.exe -all
- NI License [Manager](#page-16-0)

#### **Package**

- : nilmUtil.exe -activate " "
- : nilmUtil.exe -activate "LabVIEW\_PDSM\_PKG 8.0500"

#### **Family**

- x: nilmUtil.exe -family " "
- : nilmUtil.exe -family "LabVIEW ADE 080600"
- NI
- 

 $\bullet$ 

NI -s -s -family-activate

 $\bigwedge$ 

https ni.com

milmUtil.exe -s -activate "  $\blacksquare$  -serialnumber "  $\blacksquare$  [-firstname  $\blacksquare$ [-lastname " "] [-organizationname " "]

: nilmUtil.exe -s -activate "LabVIEW\_PDSM\_PKG 8.0500" serialnumber "A111A1A11" -firstname "Jane" -lastname "Doe" organizationname ""

**→**

NI License Manager  $\boxtimes$ 

: nilmUtil.exe -addservers [:][,[:],...]

: nilmUtil.exe -addservers server1 nilmUtil.exe -addservers server1:28000 nilmUtil.exe -addservers server1:28000,server2 NI License Manager

#### NI License Manager

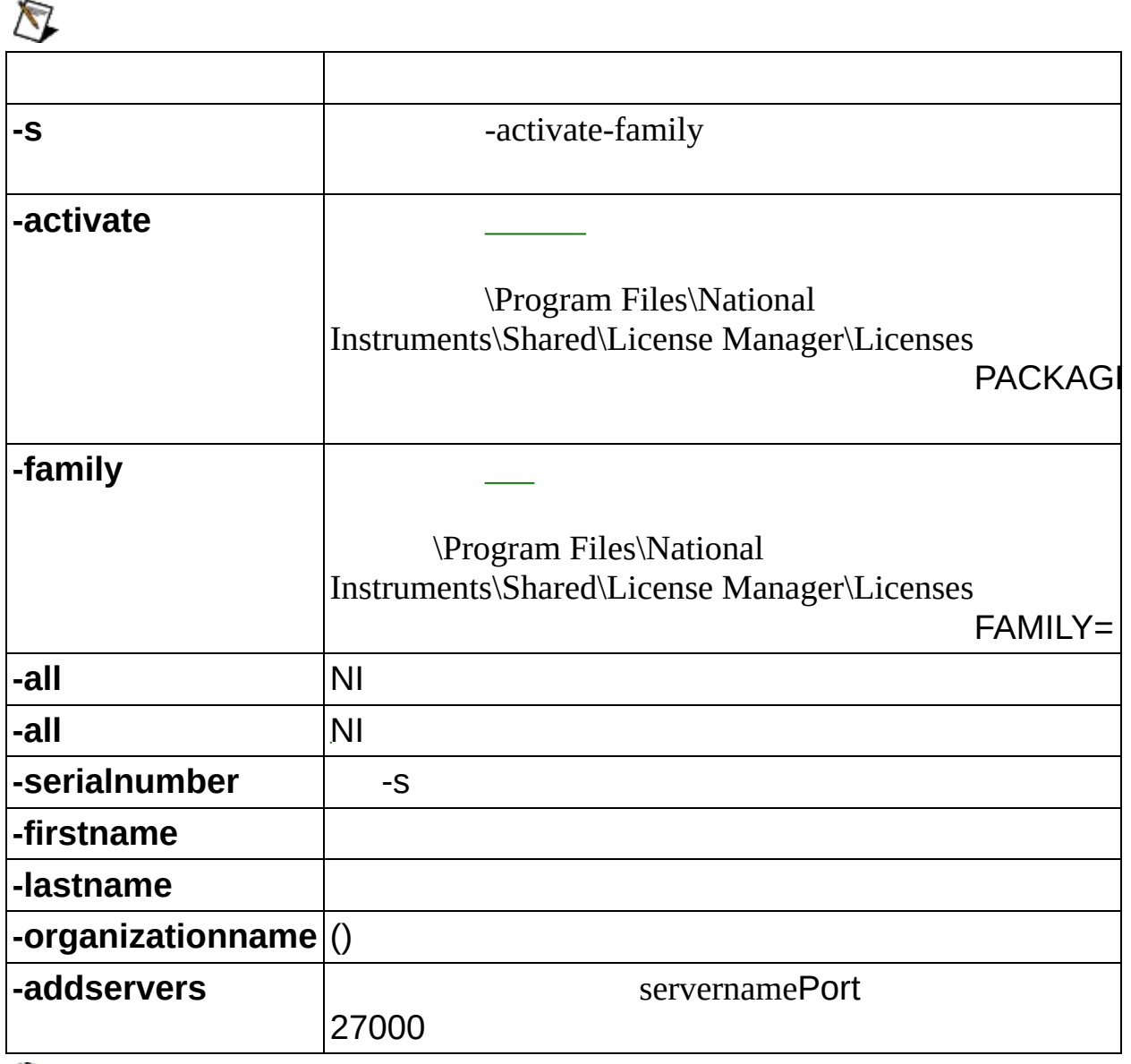

 $\bigotimes$ 

NI Volume License ManagerNI Volume License Manager [ni.com/vlp](javascript:WWW(WWW_VLP))

 $\overline{\phantom{a}}$ 

<u> 1980 - Johann Barbara, martxa a</u>

 $\mathcal{V}$  $\rightarrow$  $\rightarrow$   $\rightarrow$ []  $\colon \mathbb{I}$ 

### monospace

monospace italic

### **Windows**

- $\bullet$  —
- $\bullet$  —
- $\bullet\;\;\underline{\hspace{1cm}}$
- $\bullet$  —
- $\bullet$   $\qquad$

### **Windows**

""National Instruments"

\*?prog\*program<br>programmaticallyprogress 1?extnexttext

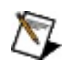

example AND (program OR VI)example<br>programexmaple VI5

 $\blacktriangleright$ 

- **AND**―
- **OR**―
- **NOT**―2
- **NEAR**―8
- $\bullet$   $\overline{\phantom{0}}$
- -programprograms<br>programmaticallyprogress
- $\bullet$  —

# **Windows**

- 1.
- 2.
- 3.
	- $\bigotimes$ 1
- 4. **OK**

### **PDF**

PDFPDFAdobe Acrobat Viewer

National [Instruments](#page-46-0) Corporation

NI90NINI NI(RMA: Return Material Authorization)NINI **NININI** NI NININI **NI1NININI** 

National Instruments Corporation National InstrumentsNINI

National InstrumentsNI ni.comLabVIEWNational Instruments<br>Corporation Mational Instruments **National [Instruments](javascript:WWW(WWW_Trademark))** Use

```
FireWire®Apple Computer, Inc.()
```
Handle Graphics®MATLAB®Real-Time Workshop®Simulink® Stateflow®xPC TargetBox®The MathWorks, Inc.() TargetBox™Target Language Compiler™The MathWorks, Inc.( )

Tektronix®TekTektronix, Inc.()

Software Licensing [Information](javascript:WWW(WWW_LM)) Privacy

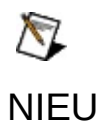

NI Volume License Manager

National Instruments → CD patents.txt [ni.com/patents](javascript:WWW(WWW_Patents))

# **National Instruments Corporation**

(1) National Instruments CorporationNI

<span id="page-46-0"></span> $(2)$  $\overline{I}$  $\mathbf{1}$ **NINININI**  $N<sub>l</sub>$ 

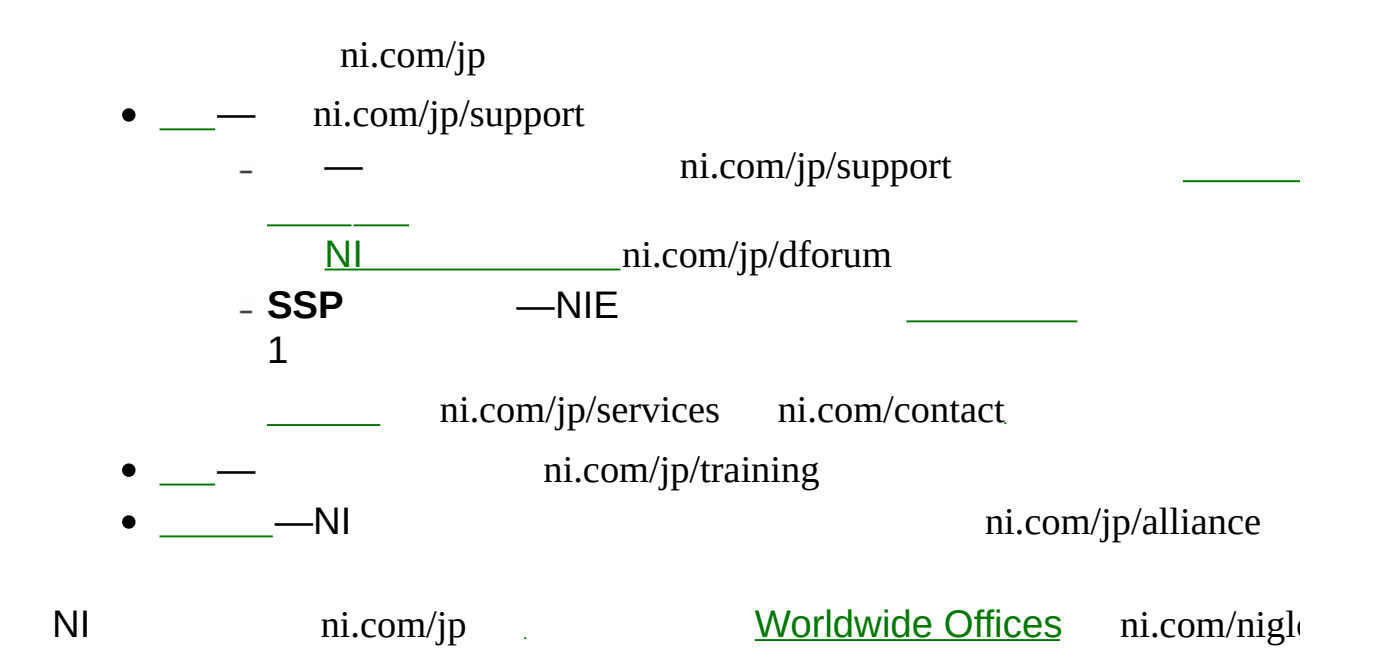

### **NI License Manager**  $M$

- 
- 
- 
- 
- $\frac{1}{\sqrt{2}}\int_{0}^{\sqrt{2}}\frac{1}{\sqrt{2}}\left(\frac{1}{\sqrt{2}}\right)^{2}d\mu\left(\frac{1}{\sqrt{2}}\right)dx$  $\bullet$
- $\frac{1}{2}$  and  $\frac{1}{2}$
- $\bullet$   $\qquad$
- $\bullet$  —
- 
- $\bullet$   $\qquad$

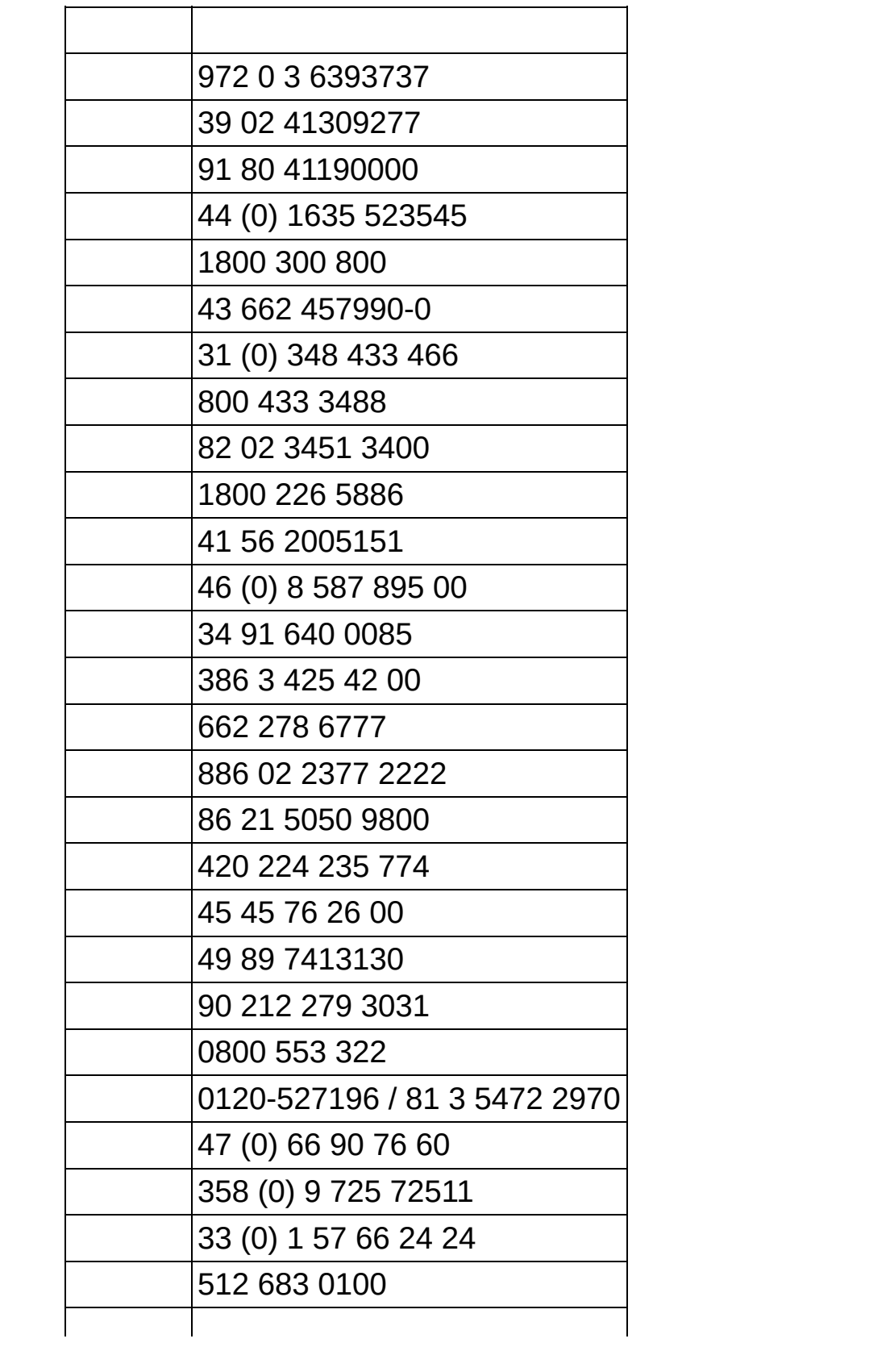

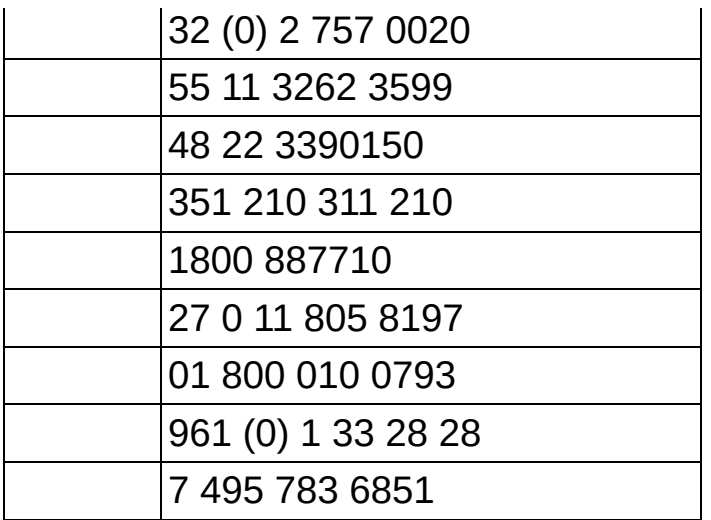